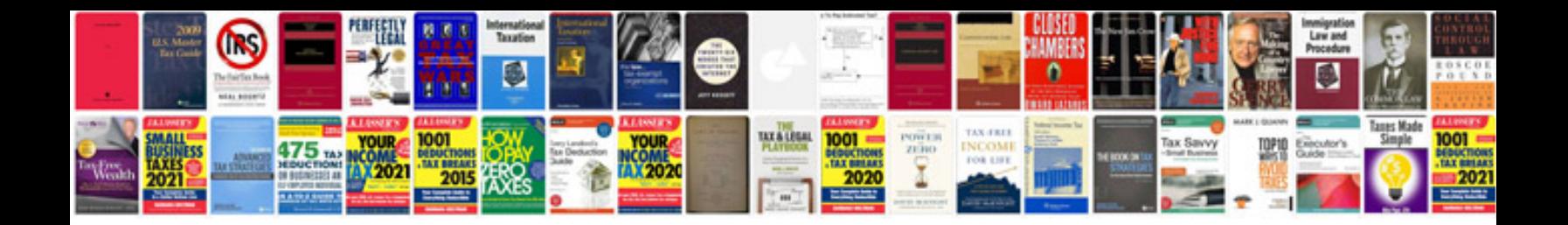

**Manual testing istqb material**

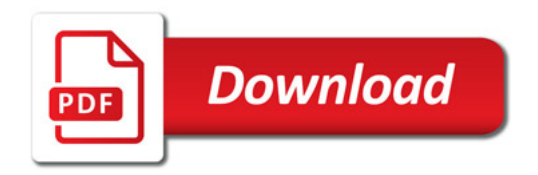

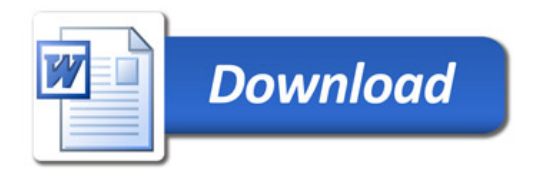